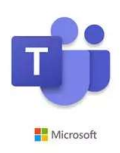

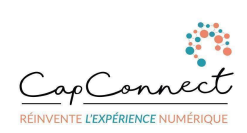

V1-040622

## MS365 Teams

## S'approprier les outils de la visioconférence

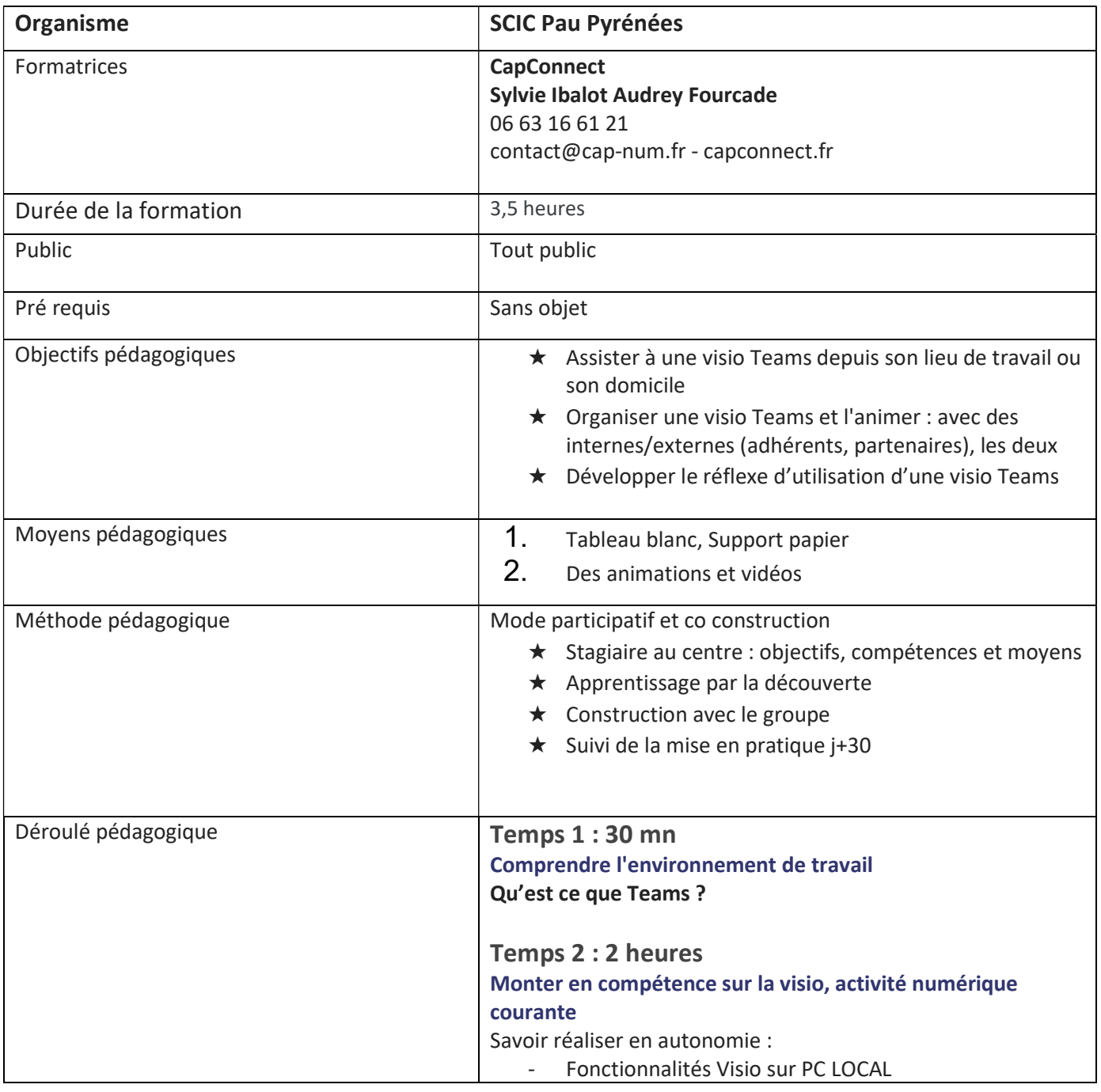

SCIC Pau-Pyrénées – T. : 06 32 07 96 65 – contact@scic-pau-pyrenees.fr - www.scic-pau-pyrenees.coop

SCIC Pau-Pyrénées - Société Coopérative d'Intérêt Collectif à Responsabilité Limitée à Capital Variable N° de SIRET : 793 338 179 00021 – Numéro organisme de formation 72 64 03563 64 N° de TVA Intracommunautaire : FR 45 793338179- APE : 8299Z

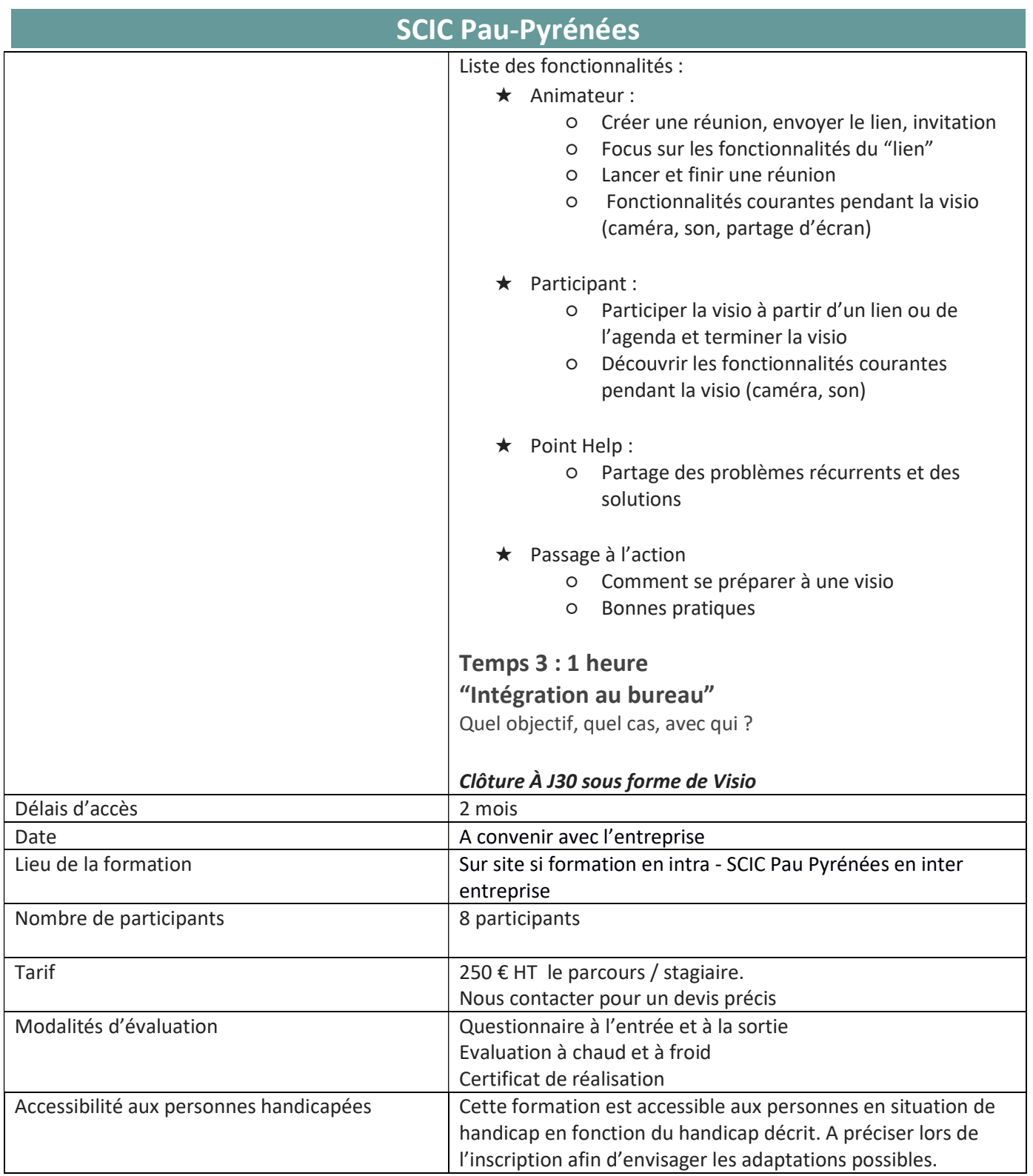

SCIC Pau-Pyrénées – T. : 06 32 07 96 65 – contact@scic-pau-pyrenees.fr - www.scic-pau-pyrenees.coop

SCIC Pau-Pyrénées - Société Coopérative d'Intérêt Collectif à Responsabilité Limitée à Capital Variable N° de SIRET : 793 338 179 00021 – Numéro organisme de formation 72 64 03563 64 N° de TVA Intracommunautaire : FR 45 793338179- APE : 8299Z